# **Hyperdhoc** 沼 Revue de Presse CRÉATION ET PUBLICATION DE PANORAMA DE PRESSE INTÉGRÉS À L'ENVIRONNEMENT SHAREPOINT

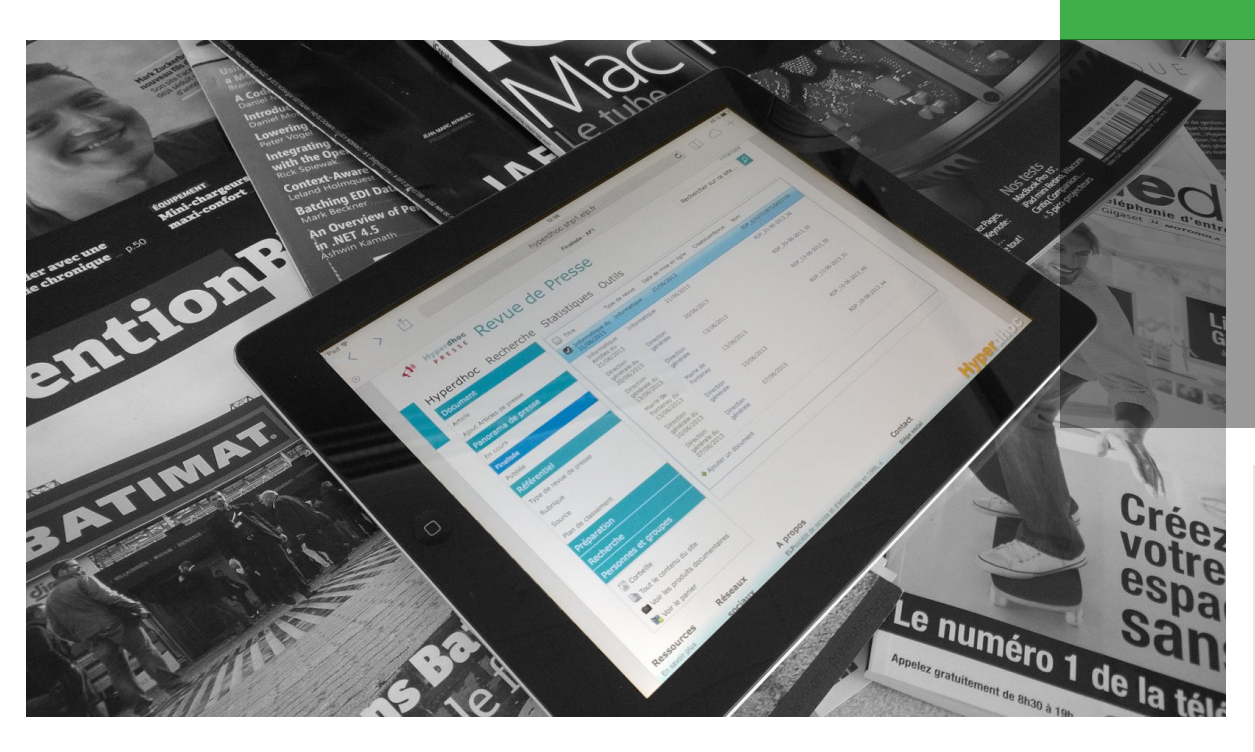

## Collecter, stocker, générer, diffuser.

- > Gestion du stockage des articles sous forme électronique
- Indexation (notice descriptive)
- > Assemblage (sommaire automatique)
- > Workflow de publication (optionnel)
- Hypervision des articles
- Diffusion sur tablette/ smartphone
- Publication intégrable au portail de l'entreprise
- Flux RSS Alertes

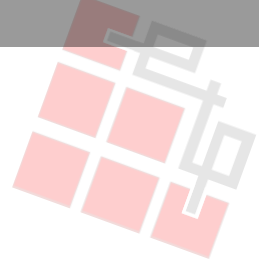

# https://elp.fr

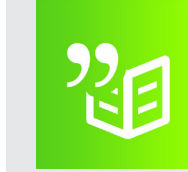

FONCTIONNALITÉS : POUR : **SHAREPOINT 2010, SHAREPOINT 2013**

- > Collecte les articles à partir de sources « papier », à partir d'abonnements électroniques ou de fichiers bureautiques.
- > Assure automatiquement la reconnaissance de caractères (OCR) et le stockage des articles dans une GED (SharePoint).
- > Classe les articles par rubriques en fonction du type de revue de presse souhaité.
- > Produit très rapidement un panorama de presse pour une diffusion interne ou pour une transmission extérieure.

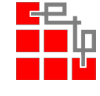

### **EDITION DE LOGICIELS PROFESSIONNELS**

16, Rue de Moronval - 28100 DREUX +33 (0)1 82 28 38 72 info@elp.fr **www.elp.fr**

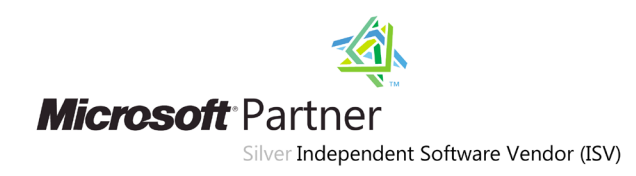

**Hyperdhoc Presse permet la production d'un panorama de presse à partir de contenus disponibles sous forme papier ou dans un format électronique.**

**Le stockage :** Il peut être réalisé avant ou après l'indexation des notices. Il peut s'effectuer au sein d'un espace de fichiers ou d'un site.

**La classification des articles** s'effectue à partir des propriétés descriptives : Titre - résumé - rubrique - source. Ces propriétés peuvent être engendrées automatiquement à partir d'un processus OCR ou des méta-données fournies par l'éditeur.

La notice peut être enrichie par un lien vers des documents électroniques ou des sites web.

**L'assemblage :** la fonction d'assemblage permet d'organiser des articles au moyen de rubriques prédéfinies. Une fonction de classement automatique permet de proposer pour la revue de presse en cours, l'ensemble des articles pré-indexés. Les éléments descriptifs de l'article (titre, source, date) constituent automatiquement un sommaire.Les documents électroniques sont intégrés dans le document de revue de presse et sont accessibles à partir du sommaire.

## **La Prévisualisation :**

Génération d'un aperçu à partir du modèle choisi.

**La finalisation :** un Workflow d'approbation (optionnel) permet de contrôler la publication sur un portail web et d'adresser un email aux utilisateurs une fois le panorama de presse mis en ligne.

**La diffusion :** Les panoramas de presse, sont également accessibles comme flux RSS. Ils peuvent être adressés par email sous forme de liens ou de document attaché au format HTML ou PDF.

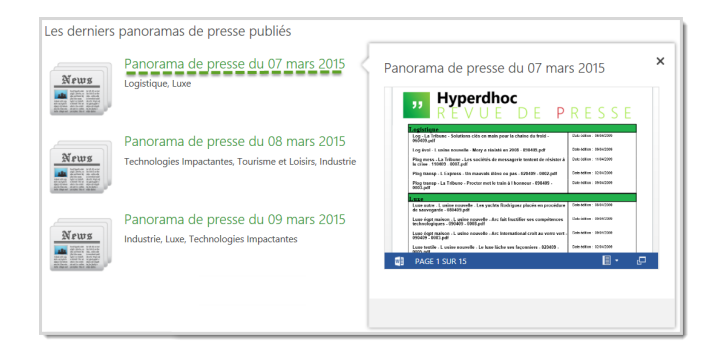